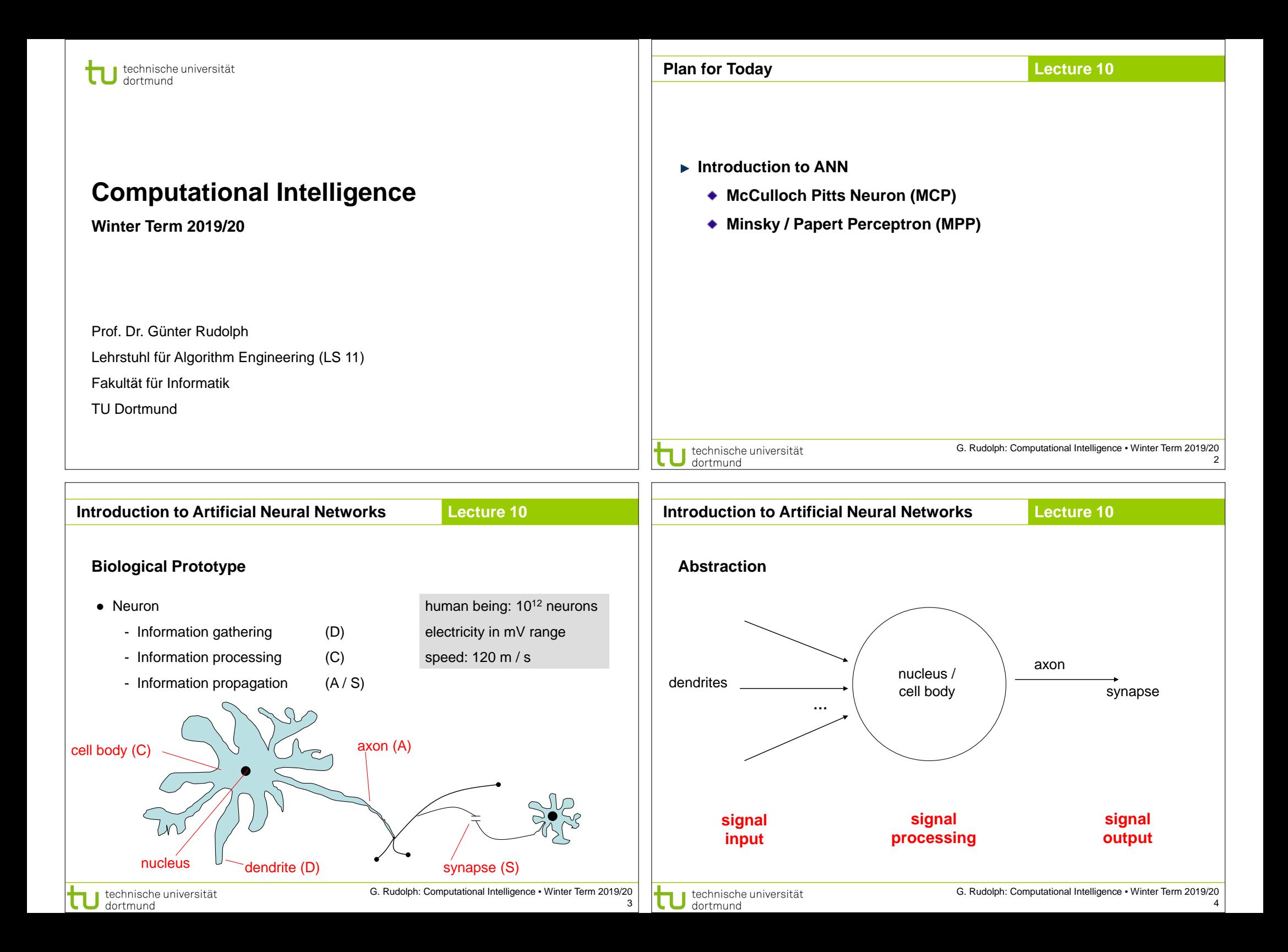

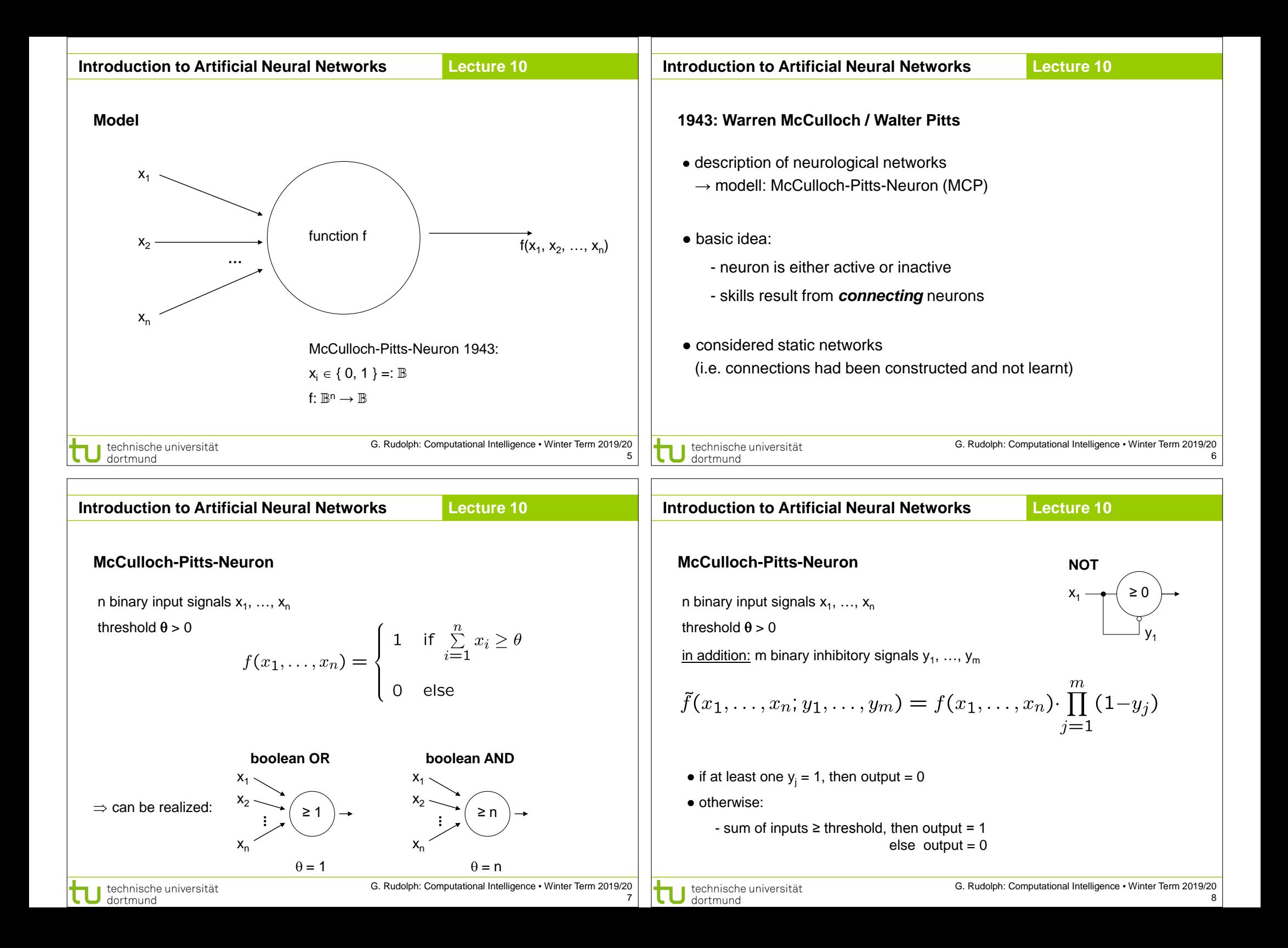

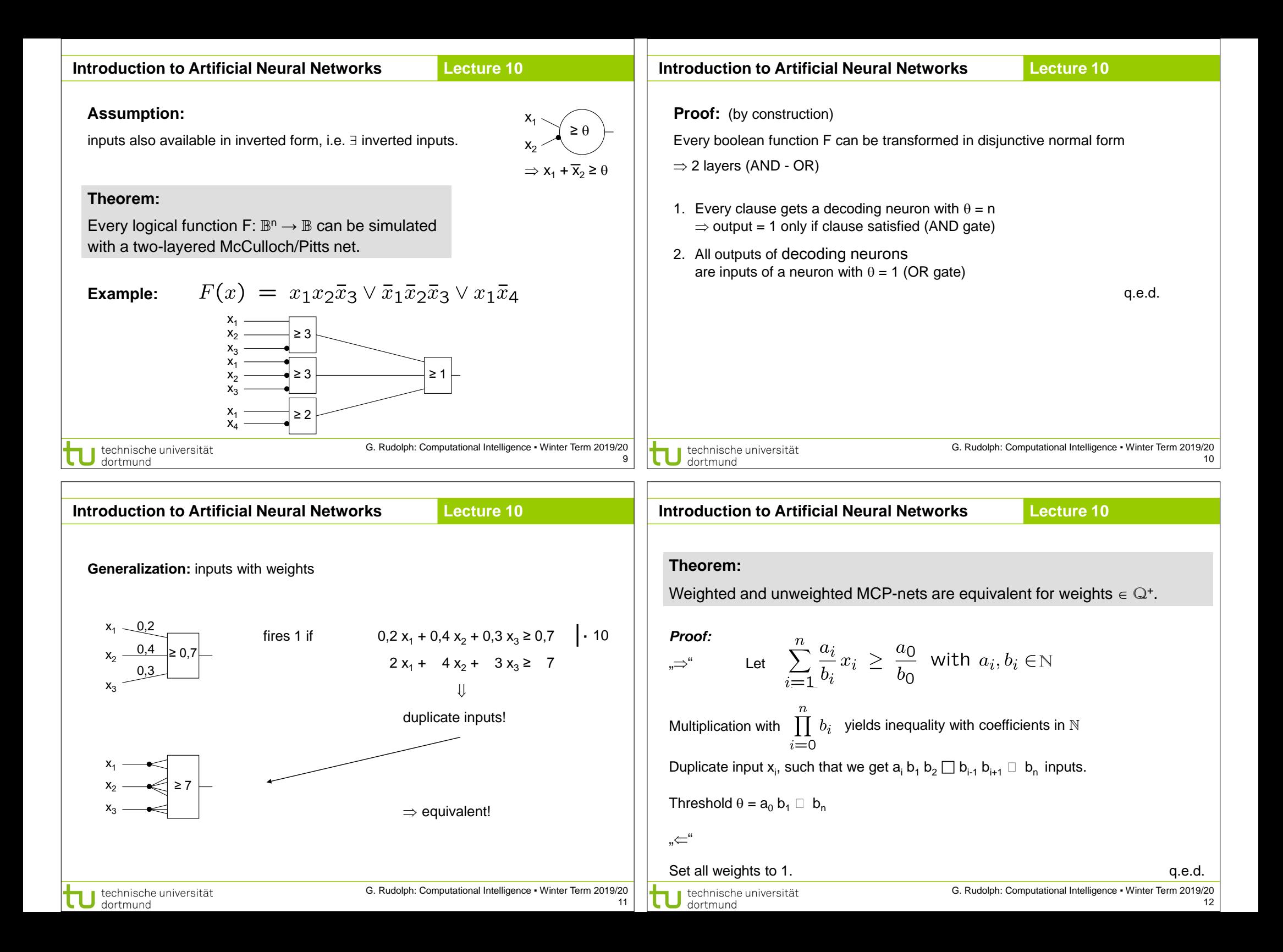

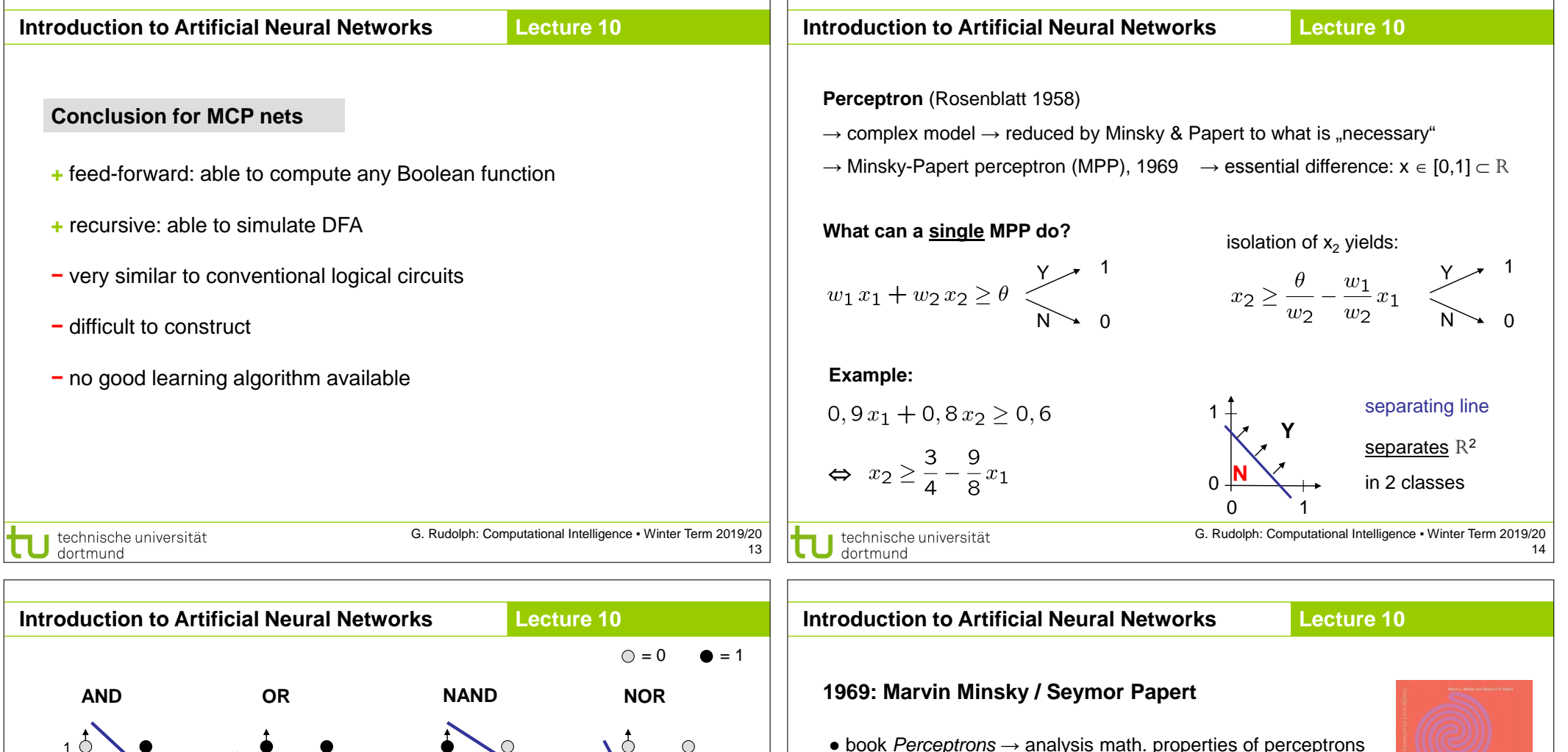

 $\bigcirc$ 1 0 0 1  $\rightarrow$  MPP at least as powerful as MCP neuron! **XOR**  $x_2$  xor  $\Rightarrow$  0 <  $\leftrightarrow$  $0 0 0 0$  $w_1, w_2 \ge \theta > 0$ 1  $\Rightarrow$  w<sub>2</sub>  $\geq \theta$  $0$  1 1 1 ?  $\Rightarrow$  w<sub>1</sub> + w<sub>2</sub> ≥ 2 $\theta$  $\Rightarrow$  W<sub>1</sub>  $\geq \theta$ 1 0 1 0 1 1 0  $\Rightarrow$  W<sub>1</sub> + W<sub>2</sub> <  $\theta$ 0 1 contradiction!  $W_1 X_1 + W_2 X_2 \geq \theta$ G. Rudolph: Computational Intelligence ▪ Winter Term 2019/20 ∎ technische universität 15

dortmund

- 
- disillusioning result:

**perceptions fail to solve a number of trivial problems!**

- XOR Problem
- Parity Problem
- Connectivity Problem
- "conclusion": all artificial neurons have this kind of weakness!  $\Rightarrow$  research in this field is a scientific dead end!

● consequence: research funding for ANN cut down extremely (~ 15 years)

technische universität dortmund

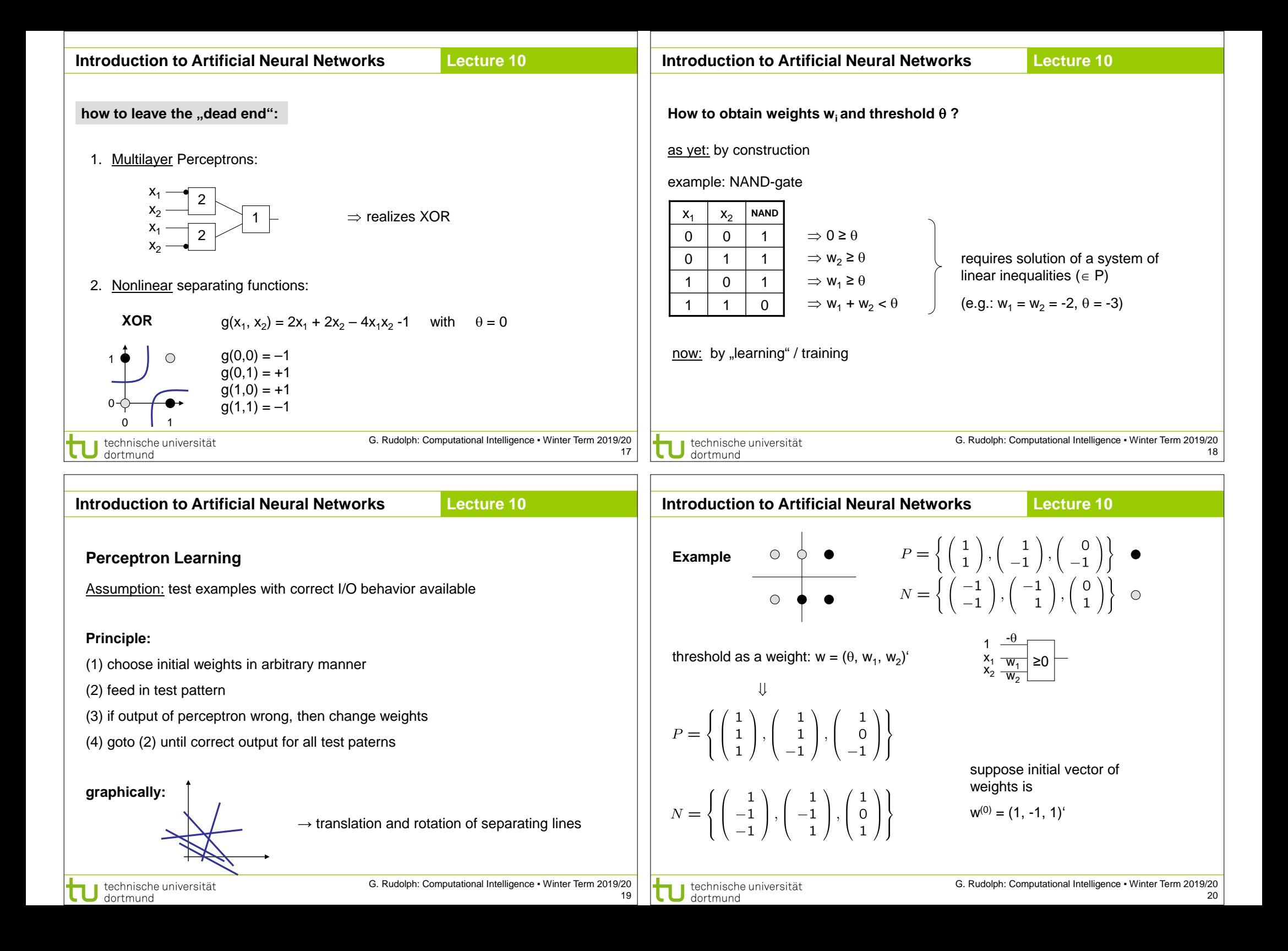

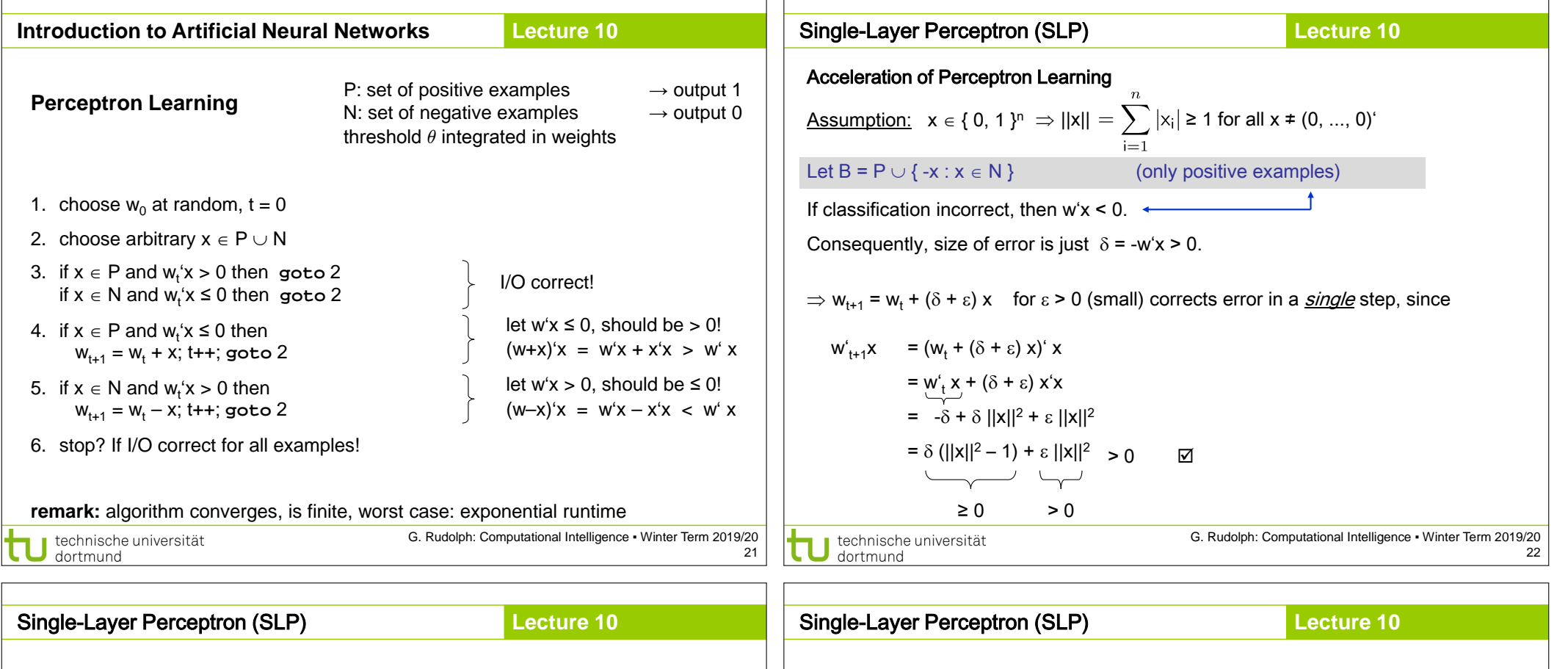

Generalization:

<u>Assumption:</u>  $x \in \mathbb{R}^n$   $\Rightarrow$  ||x|| > 0 for all x ≠ (0, ..., 0)<sup>o</sup> as before:  $w_{t+1} = w_t + (\delta + \varepsilon) x$  for  $\varepsilon > 0$  (small) and  $\delta = -w_t^* x > 0$  $\leq 0$  possible!  $\geq 0$ w't+1x = δ (||x||2 – 1) + ε ||x|| ⇒ <sup>2</sup> Idea: Scaling of data does not alter classification task (if threshold 0)! Let  $\ell = \min \{ ||x|| : x \in B \} > 0$ Set  $\hat{x} = \frac{x}{\ell} \Rightarrow$  set of scaled examples  $\hat{B}$ ⇒  $|| \hat{\lambda} || \ge 1$  ⇒  $|| \hat{\lambda} ||^2 - 1 \ge 0$  ⇒  $w'_{t+1} \hat{\lambda} > 0$  ⊠ There exist numerous variants of Perceptron Learning Methods.

Theorem: (Duda & Hart 1973) If rule for correcting weights is  $w_{t+1} = w_t + \gamma_t x$  (if  $w_t x < 0$ ) 1.  $\forall$  t ≥ 0 :  $\gamma_t$  ≥ 0 2.  $\sum_{t=0}^{\infty} \gamma_t = \infty$ 3.  $\lim_{m \to \infty} \frac{\sum\limits_{t=0}^{m} \gamma_t^2}{\left(\sum\limits_{t=0}^{m} \gamma_t\right)^2} = 0$ then  $w_t \rightarrow w^*$  for  $t \rightarrow \infty$  with  $\forall x: x \land w^* > 0$ . e.g.:  $\gamma_t = \gamma > 0$  or  $\gamma_t = \gamma / (t+1)$  for  $\gamma > 0$ G. Rudolph: Computational Intelligence ▪ Winter Term 2019/20 technische universität

24

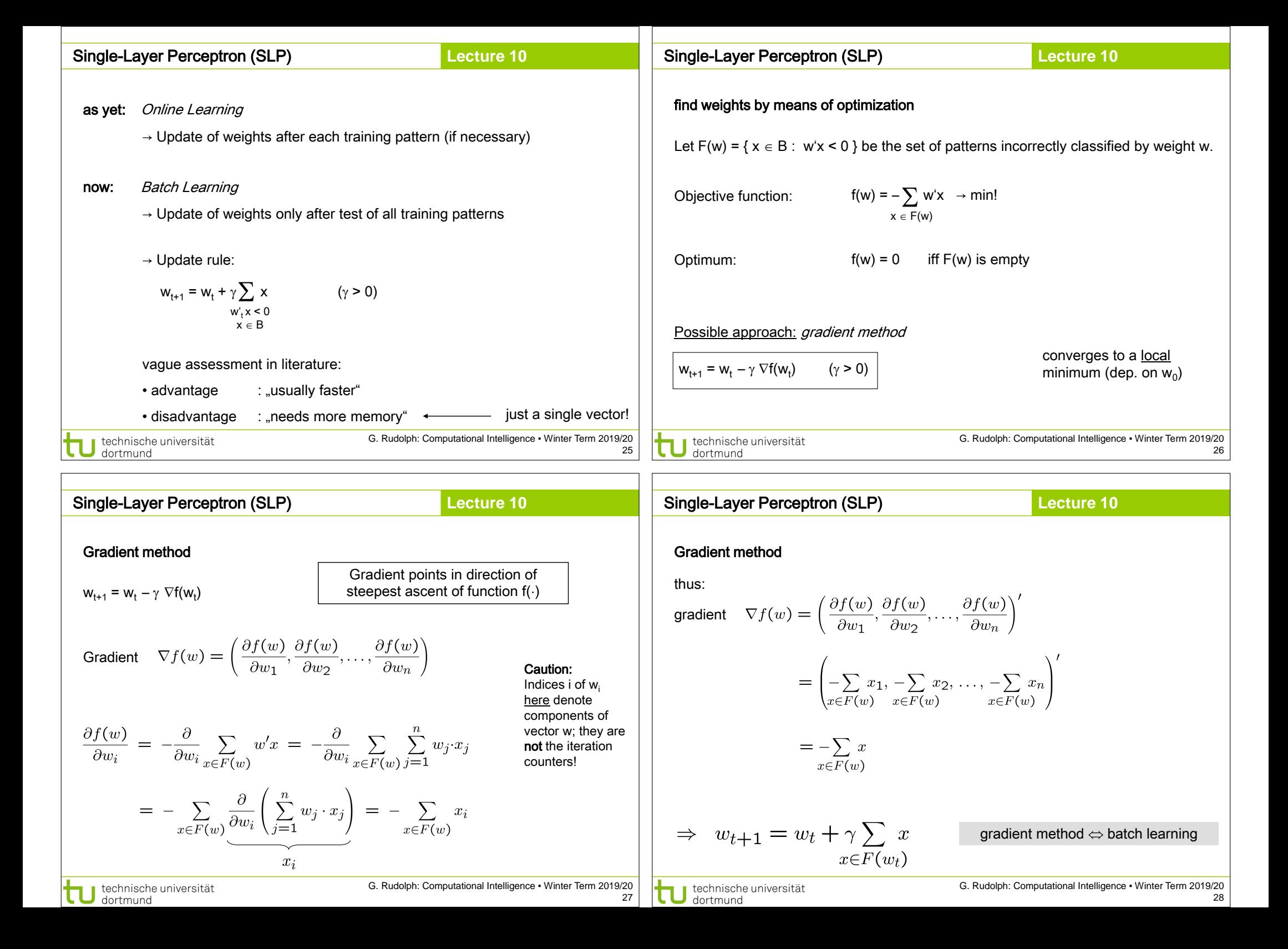

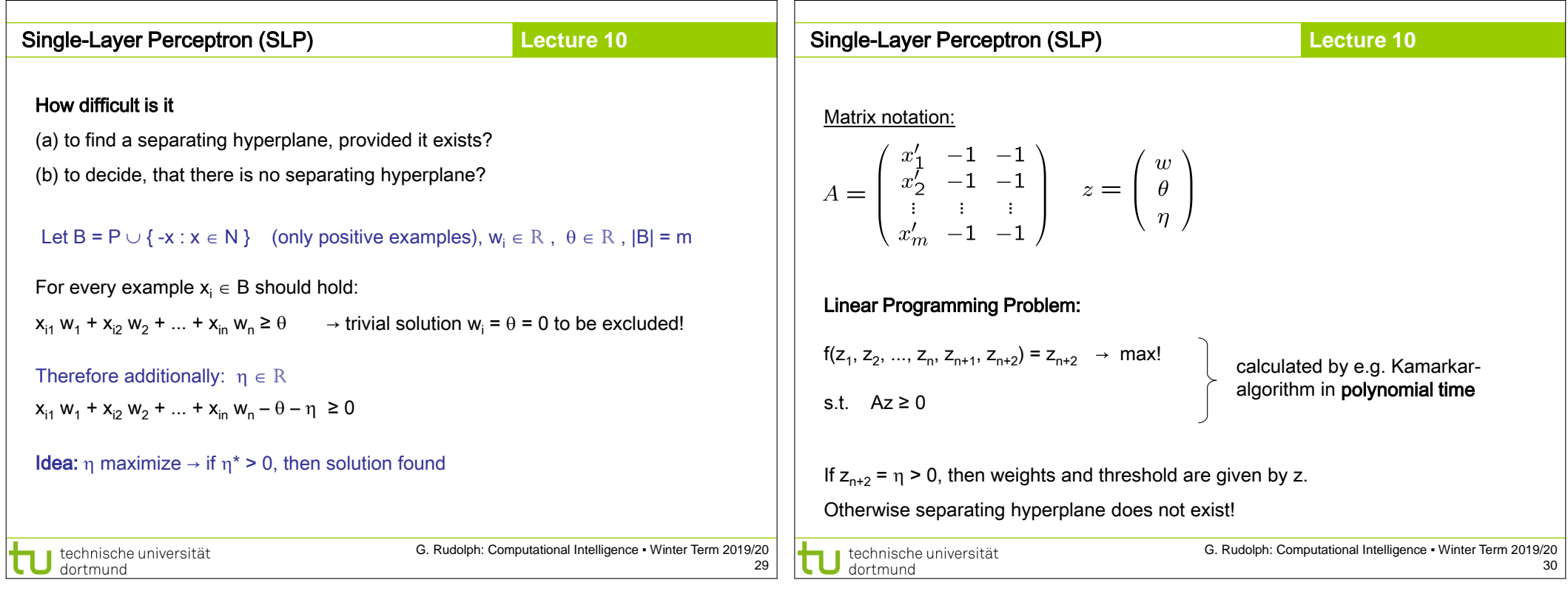

ா